## Package 'CVglasso'

June 4, 2018

Type Package

Title Lasso Penalized Precision Matrix Estimation

Version 1.0

Date 2018-05-31

Description Estimates a lasso penalized precision matrix via the blockwise coordinate de-

scent (BCD). This package is a simple wrapper around the popular 'glasso' package that extends and enhances its capabilities. These enhancements include built-in cross validation and visualizations.

See Friedman et al (2008) <doi:10.1093/biostatistics/kxm045> for details regarding the estimation method.

URL <https://github.com/MGallow/CVglasso>

BugReports <https://github.com/MGallow/CVglasso/issues>

License GPL  $(>= 2)$ ByteCompile TRUE Encoding UTF-8 LazyData true RoxygenNote 6.0.1 Imports stats, parallel, foreach, ggplot2, dplyr, glasso Depends doParallel Suggests testthat NeedsCompilation no Author Matt Galloway [aut, cre] Maintainer Matt Galloway <gall0441@umn.edu> Repository CRAN Date/Publication 2018-06-04 08:42:55 UTC

### R topics documented:

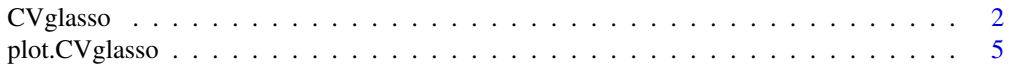

#### <span id="page-1-0"></span>**Index** [6](#page-5-0) **6**

#### Description

Penalized precision matrix estimation using the graphical lasso (glasso) algorithm. Consider the case where  $X_1, ..., X_n$  are iid  $N_p(\mu, \Sigma)$  and we are tasked with estimating the precision matrix, denoted  $\Omega = \Sigma^{-1}$ . This function solves the following optimization problem:

```
Objective: \hat{\Omega}_{\lambda} = \arg \min_{\Omega \in S^p_+} \{ Tr(S\Omega) - \log \det(\Omega) + \lambda ||\Omega||_1 \}
```
where  $\lambda > 0$  and we define  $||A||_1 = \sum_{i,j} |A_{ij}|$ .

#### Usage

```
CVglasso(X = NULL, S = NULL, nlam = 10, lam.min.ratio = 0.01,lam = NULL, diagonal = FALSE, path = FALSE, tol = 1e-04,
  maxit = 10000, adjmaxit = NULL, K = 5, crit.cv = c("loglik", "AIC",
  "BIC"), start = c("warm", "cold"), cores = 1, trace = <math>c("progress",</math>"print", "none"), ...)
```
#### Arguments

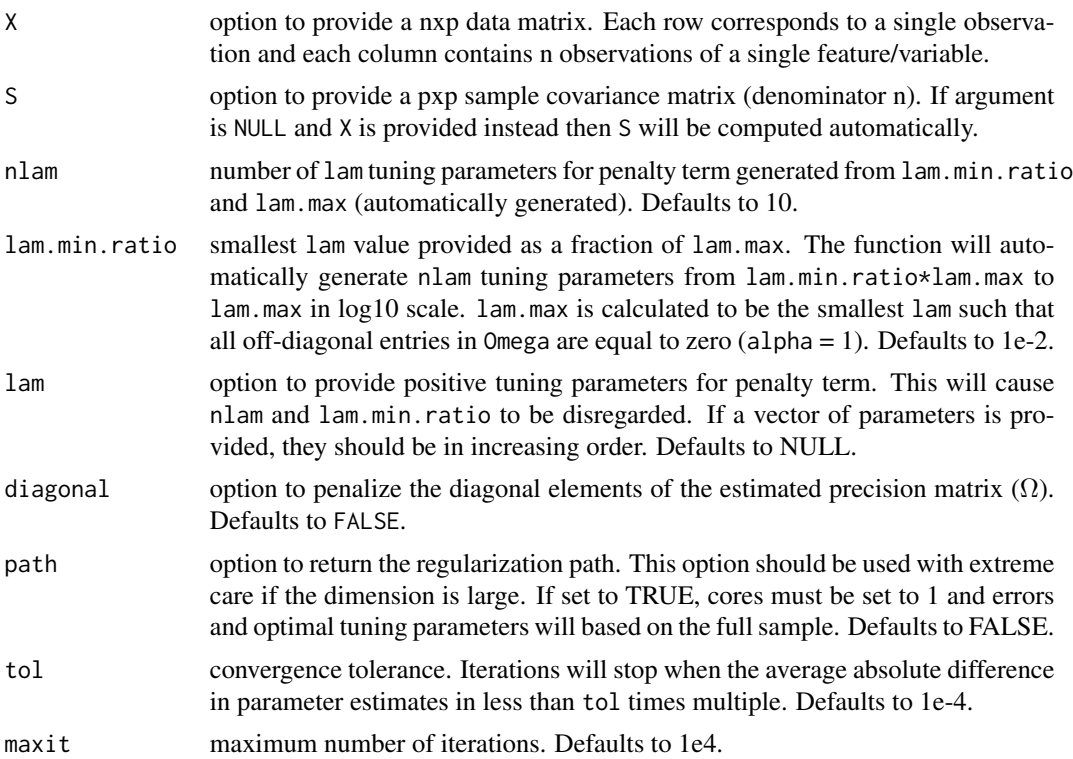

#### CVglasso 3

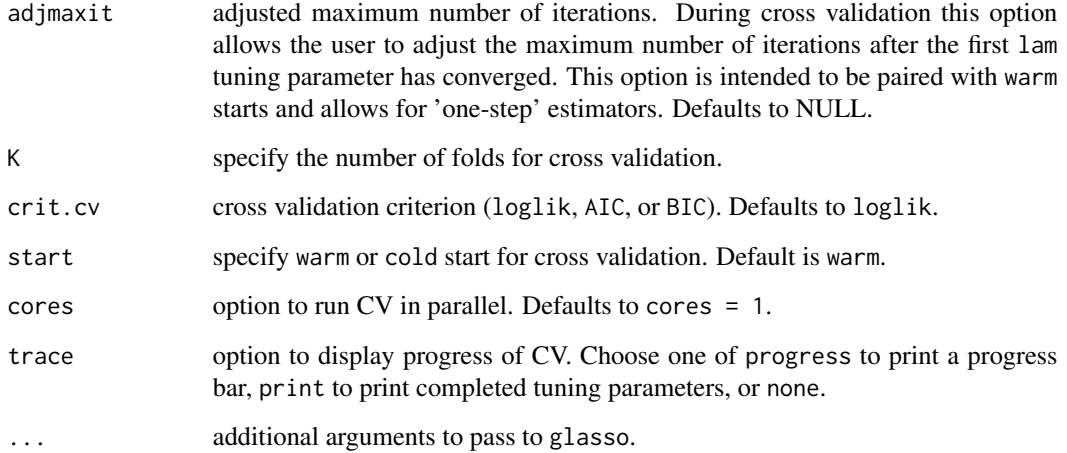

#### Details

For details on the implementation of the 'glasso' function, see Tibshirani's website. [http://](http://statweb.stanford.edu/~tibs/glasso/) [statweb.stanford.edu/~tibs/glasso/](http://statweb.stanford.edu/~tibs/glasso/).

#### Value

returns class object CVglasso which includes:

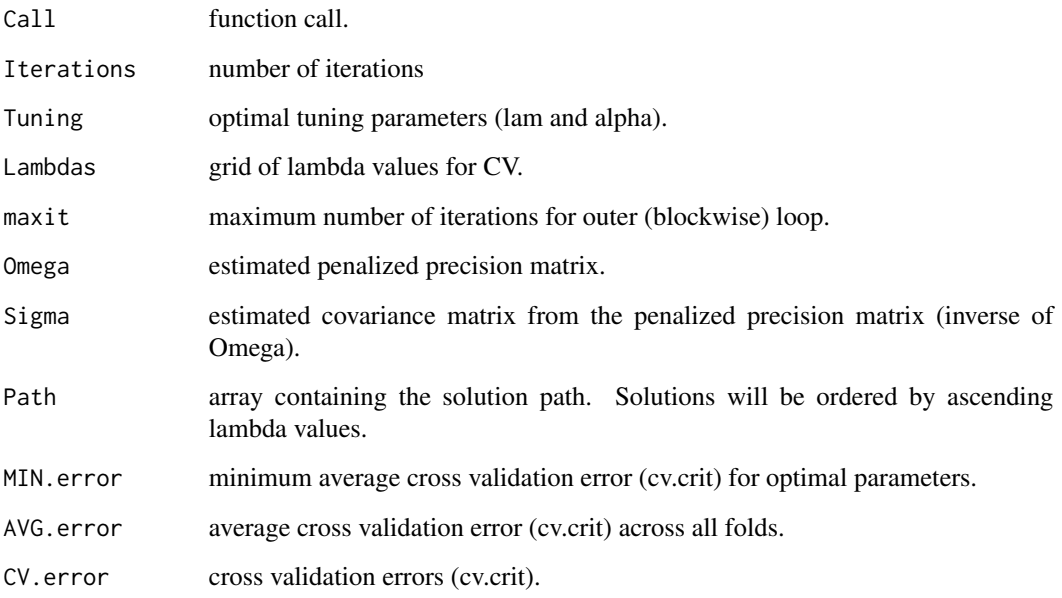

#### Author(s)

Matt Galloway <gall0441@umn.edu>

#### <span id="page-3-0"></span>References

- Friedman, Jerome, Trevor Hastie, and Robert Tibshirani. 'Sparse inverse covariance estimation with the graphical lasso.' *Biostatistics* 9.3 (2008): 432-441.
- Banerjee, Onureen, Ghauoui, Laurent El, and d'Aspremont, Alexandre. 2008. 'Model Selection through Sparse Maximum Likelihood Estimation for Multivariate Gaussian or Binary Data.' *Journal of Machine Learning Research* 9: 485-516.
- Tibshirani, Robert. 1996. 'Regression Shrinkage and Selection via the Lasso.' *Journal of the Royal Statistical Society. Series B (Methodological)*. JSTOR: 267-288.
- Meinshausen, Nicolai and Buhlmann, Peter. 2006. 'High-Dimensional Graphs and Variable Selection with the Lasso.' *The Annals of Statistics*. JSTOR: 1436-1462.
- Witten, Daniela M, Friedman, Jerome H, and Simon, Noah. 2011. 'New Insights and Faster computations for the Graphical Lasso.' *Journal of Computation and Graphical Statistics*. Taylor and Francis: 892-900.
- Tibshirani, Robert, Bien, Jacob, Friedman, Jerome, Hastie, Trevor, Simon, Noah, Jonathan, Taylor, and Tibshirani, Ryan J. 'Strong Rules for Discarding Predictors in Lasso-Type Problems.' *Journal of the Royal Statistical Society: Series B (Statistical Methodology)*. Wiley Online Library 74 (2): 245-266.
- Ghaoui, Laurent El, Viallon, Vivian, and Rabbani, Tarek. 2010. 'Safe Feature Elimination for the Lasso and Sparse Supervised Learning Problems.' *arXiv preprint arXiv: 1009.4219*.
- Osborne, Michael R, Presnell, Brett, and Turlach, Berwin A. 'On the Lasso and its Dual.' *Journal of Computational and Graphical Statistics*. Taylor and Francis 9 (2): 319-337.
- Rothman, Adam. 2017. 'STAT 8931 notes on an algorithm to compute the Lasso-penalized Gausssian likelihood precision matrix estimator.'

#### See Also

[plot.CVglasso](#page-4-1)

#### Examples

```
# generate data from a sparse matrix
# first compute covariance matrix
S = matrix(0.7, nrow = 5, ncol = 5)for (i in 1:5){
for (j in 1:5){
  S[i, j] = S[i, j]^\wedge abs(i - j)}
}
# generate 100 x 5 matrix with rows drawn from iid N_p(0, S)
Z = matrix(rnorm(100*5), nrow = 100, ncol = 5)out = eigen(S, symmetric = TRUE)
S.sqrt = out$vectors %*% diag(out$values^0.5)
S.sqrt = S.sqrt %*% t(out$vectors)
X = Z %*% S.sqrt
# lasso penalty CV
CVglasso(X)
```
<span id="page-4-1"></span><span id="page-4-0"></span>plot.CVglasso *Plot CVglasso object*

#### Description

Produces a plot for the cross validation errors, if available.

#### Usage

```
## S3 method for class 'CVglasso'
plot(x, type = c("line", "heatmap"), footnote = TRUE,...)
```
#### Arguments

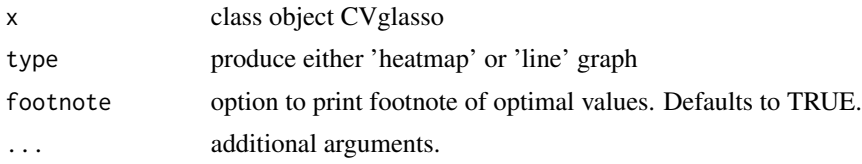

#### Examples

```
# generate data from a sparse matrix
# first compute covariance matrix
S = matrix(0.7, nrow = 5, ncol = 5)for (i in 1:5){
for (j in 1:5){
  S[i, j] = S[i, j]\hat{\ }abs(i - j)
 }
}
# generate 100 x 5 matrix with rows drawn from iid N_p(0, S)
Z = matrix(rnorm(100*5), nrow = 100, ncol = 5)out = eigen(S, symmetric = TRUE)
S.sqrt = out$vectors %*% diag(out$values^0.5)
S.sqrt = S.sqrt %*% t(out$vectors)
X = Z %*% S.sqrt
# produce line graph for CVglasso
plot(CVglasso(X))
# produce CV heat map for CVglasso
plot(CVglasso(X), type = 'heatmap')
```
# <span id="page-5-0"></span>Index

CVglasso, [2](#page-1-0)

plot.CVglasso, *[4](#page-3-0)*, [5](#page-4-0)